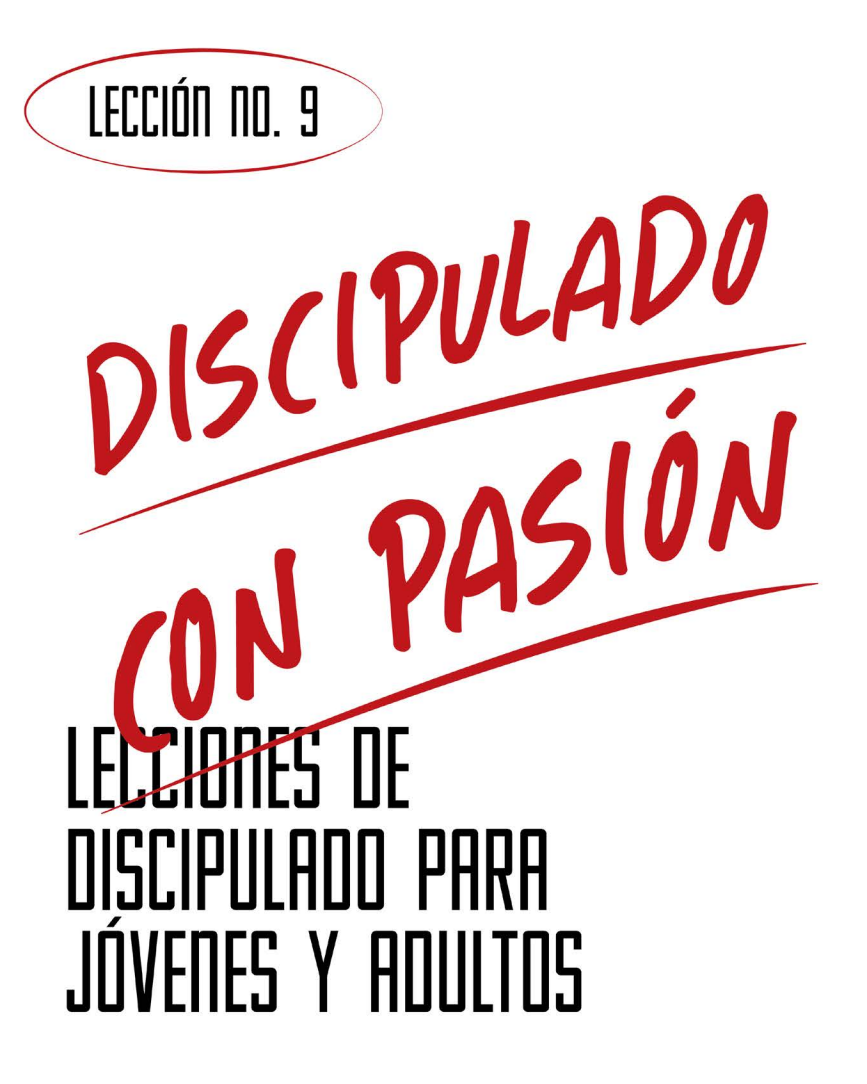

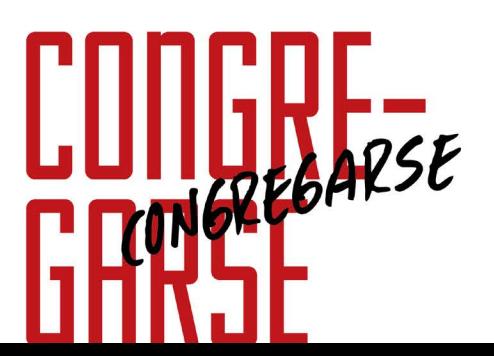

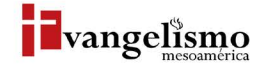

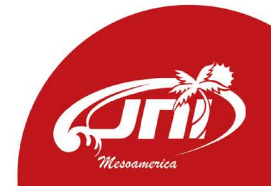

### LECCIÓN NO. 9

# **CUILITE-GHKSF** RAFAEL ARÉVALO AGUILERA

Base Bíblica: Hebreos 10:24-25 Para memorizar: Hebreos 10:25

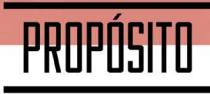

Que los lectores tengan claro lo determinante e importante del hecho de contar con una iglesia, para reunirse de manera intencionada.

#### HISTORIA DE LA VIDA REAL

Un joven de una zona rural compartió una vez que una familia de su iglesia que se había ausentado por muchas semanas había dispuesto a matar un pollo para comerlo en mole el domingo. El pollo escapó de su patio e instintivamente corrió hacia donde se encontraba un grupo de gente parada frente al templo intentando perderse entre la multitud, el pollo pasó entre la gente y se metió hasta el fondo del templo. La familia avergonzada por no haber asistido durante semanas se quedó afuera del templo, esperando a que la gente abandonara el lugar para poder entrar por el pollo, pero fue tanta la espera, que al final decidieron comer otra cosa.

Una hermana de la iglesia que observó todo, se acercó con la familia y comentó: "Es increíble que el pollo pueda tener más claridad que todos nosotros. El templo es un lugar de refugio, el pollo encontró la salvación ahí cuando lo perseguían, ojalá que podamos correr desesperadamente a reunirnos como iglesia, a refugiarnos una vez que reconozcamos que el mundo nos persigue para matarnos".

# ¿QUÉ DICE LA ESCRITURA?

En contexto, la carta a los hebreos, de donde hemos tomado nuestro versículo clave, es una fuerte exhortación a una iglesia que había perdido el entusiasmo de seguir a Cristo (y por consecuencia congregarse) debido a las muchas pruebas y a las persecuciones.

Veamos qué dice la Biblia:

Según Hebreos 10:23, ¿por qué debemos mantenernos firmes en la esperanza?

Según Hebreos 10:23, ¿cómo podemos hacer que nuestra esperanza siga firme en medio de las pruebas?

Según Hebreos 10:24, ¿qué significa "considerarnos" unos a los otros?

Según Hebreos 10:25, ¿cuál es la manera en que el escritor nos dice que podemos animarnos o estimularnos al amor y a las buenas obras?

Lee otras versiones para tener una idea más amplia.

"No dejando de congregarnos, como algunos tienen por costumbre, sino exhortándonos; y tanto más, cuanto veis que aquel día se acerca."  $-Hebreos 10:25$ 

# ¿QUÉ ES CONGREGARSE?

La palabra congregarse proviene del latín 'congregare' y su significado es asociarse, reunión, rebaño.

Congregarse sucede cuando un grupo de personas se reúnen en un mismo lugar para compartir algo que tienen en común.

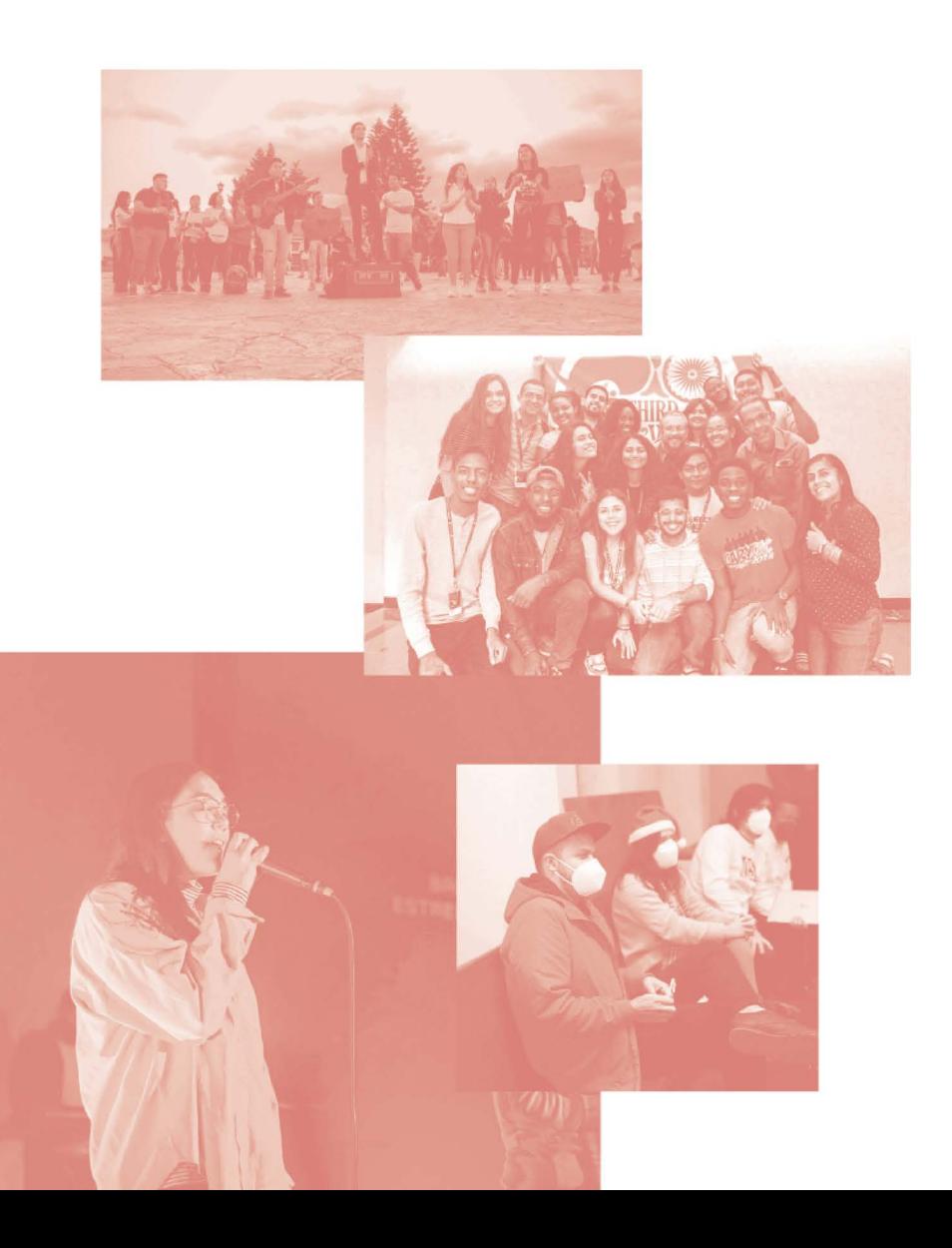

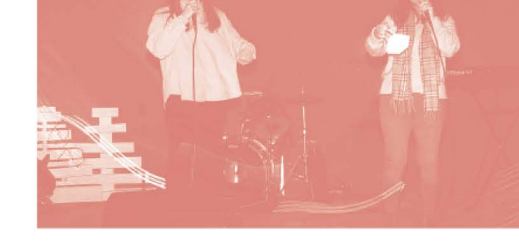

### **AYUDA BÍBLICA**

A través de la Biblia podemos encontrar algunas metáforas de la iglesia, que nos brindan una comprensión más amplia de su propósito y que generalmente nos dan una razón de peso para participar de ella.

a. La iglesia como familia de Dios. 1 Timoteo 3:15 (NTV)

De acuerdo a 1 Timoteo 5:8 y Efesios 6:4, ¿cuáles son las principales funciones, responsabilidades o roles que tiene la familia con sus integrantes?

b. La Iglesia como el cuerpo de Cristo. 1 Corintios 12:27 (NTV)

Según 1 Corintios 12, ¿cuáles son las características que asemejan a la iglesia con el cuerpo humano?

Según Efesios 4:15-16, ¿por qué es importante la unidad y la armonía en el cuerpo de Cristo?

¿Qué pasa cuando un miembro del cuerpo es cortado?, ¿cuáles serían las consecuencias?

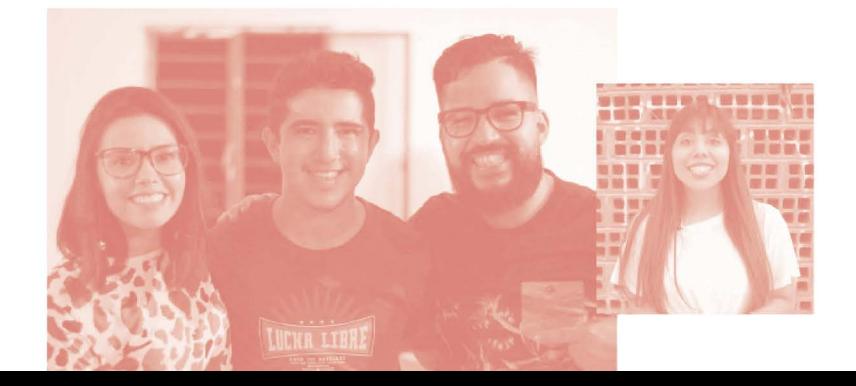

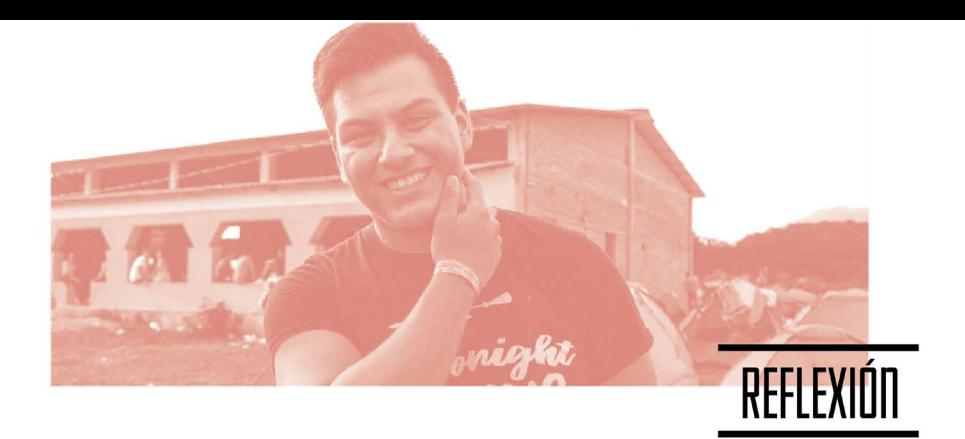

La iglesia es una familia a la que pertenecemos, un cuerpo al que servimos, y un templo humano que atrae la gloria de Dios. No es simplemente un lugar al que vamos, Dios no nos llama a ser espectadores, sino participantes.

¿Cómo cambia lo que has aprendido tus ideas y actitudes hacia la iglesia?

¿Qué compromiso puedes hacer el día de hoy para aplicar la Palabra de Dios a tu vida?

¿Cómo explicarías a otras personas lo que es la iglesia y lo que significa para ti?

Congregarse frecuentemente deja de ser una carga cuando te das cuenta de lo vital que es para ti y para el que está a tu lado en este momento. Esto solo es un entrenamiento, porque muy pronto estaremos todos juntos, adorando en el cielo junto a los ángeles y toda la creación, pero esta vez por la eternidad.

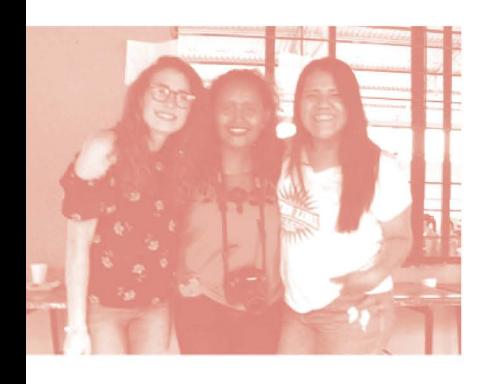

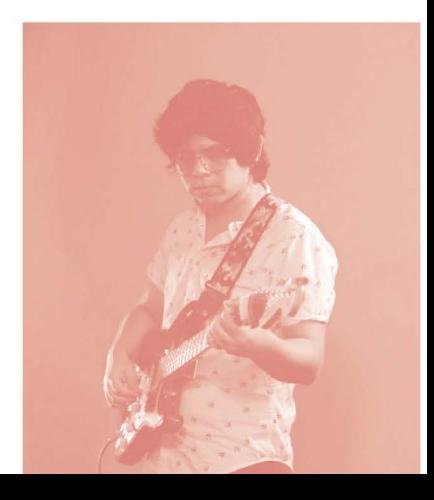

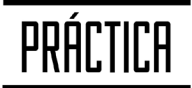

#### c. La iglesia como Edificio. 1 Corintios 3:10

Para construir un edificio se necesita de hierro, cemento, piedra, agua, arena y cada uno de ellos es de vital importancia para la edificacion de un edificio grande y bonito asi es la iglesia para construrirla se debe tener como base al Espiritu Santo a Jesús, la doctrina y un grupo de personas que sean saludables.

#### Según 1 Pedro 2:5, ¿qué rol tenemos los creyentes en este "nuevo edificio" fundado en Cristo?

Según Salmos 133 y Mateo 18:20, ¿qué sucede cuando los creyentes están unidos?

Según Hechos 2:1, ¿cómo estaban y que estaban haciendo los discípulos cuando descendió el Espíritu Santo el día del pentecostés?

Todos estos elementos nos permiten construir una iglesia con el fundamento cristocentrico y con una teologia sana como la de nuestra iglesia del nazareno donde cada elemento es parte vital de su edificacion y crecimiento.

#### ¿Para quiénes?

etanoia es un material dirigido dirigido a desafiar a jóvenes y líderes juveniles para responder al llamado de hacer evangelismo con jóvenes en su comunidad.

#### ¿Cómo?

quipar, capacitar y empoderar para evangelizar y compartir la gracia del evangelio con estrategias novedosas. Se puede adquirir a través de la Play store con un costo de \$4.00 o puede dconsultar con su oficina distrital.

¿Por qué?

a palabra metanoia viene de griego metanoien que significa cambiar de opinión o de propósito. Meta: cambio y nous: mente o entendimiento. Es decir "cambio de mente". Nuestro propósito como discípulos de Jesús es colaborar con el Espíritu Santo para acercar a los adolescentes y jóvenes a un encuentro con Dios.

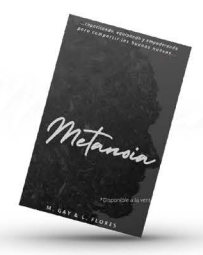

**DISPONIBLE** 

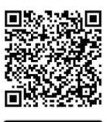

Google Play

Escanea para conocer más<br>de los recursos de Evangelismo

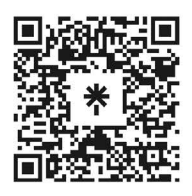

JNI, Oficina de Evangelismo y Película Jesús Iglesia del Nazareno Región Mesoamérica Km. 8.5 Ruta al Atlántico 2-94 Zona 18, Interior Seminario Teológico Nazareno Ciudad de Guatemala.

Derechos Reservados, enero de 2022 evangelismo@mesoamericaregion.org www.jnimar.org

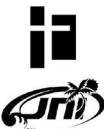